## Tema V Arquitectura de programas MVC (R-1.0)

Programación en Entornos Interactivos.

14 de marzo de 2011

Dpto. Lenguajes y Sistemas Informáticos Universidad de Alicante

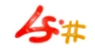

#### Resumen

Modelo-Vista-Controlador. Introducción. MVC en pocas palabras. Concepto de Modelo. Concepto de Vista. Concepto de Controlador. Ejemplo.

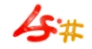

### Introducción.

- MVC surge junto con Smalltalk durante los años 70.
- Es aplicable al desarrollo de cualquier aplicación independientemente del lenguaje de programación elegido.
- No es necesario el uso de un lenguaje orientado a objetos para emplearlo, aunque esta metodología lo haga más sencillo.

## MVC en pocas palabras.

- La idea clave de MVC consiste en dividir el código de una aplicación en capas, concretamente 3:
	- 1 Modelo
	- **2** Vista
	- **8 Controlador**
- Cada una de estas capas puede ser sustituida en cualquier momento sin afectar a las otras, p.e., tener diferentes vistas para un mismo modelo.
- Esta división del código garantiza mayor facilidad de portabilidad y de adaptación a los requerimientos del usuario.

### Concepto de Modelo. –Capa de la Aplicación–

- Es la representación 'software' del problema a resolver, sus datos, funciones, etc. . . – personas, coches, asientos contables. . . –
- Proporciona los métodos necesarios para que:
	- Se puedan consultar los datos del modelo.
	- se puedan modificar los datos del modelo.
- $\bullet$  Los modelos no se comunican con las vistas<sup>1</sup>, de este modo conseguimos una mayor independencia entre el código que constituye cada capa.
- Un modelo puede tener asociadas varias vistas.

 $1$ Aunque en ocasiones determinadas puede resultar interesante, ver la figura de la pagina ??

#### Concepto de Vista. – Capa de Presentación–

- Sirve para mostrar al usuario los 'datos' del modelo que le interesan en cada caso –el nombre de una persona, la velocidad de un coche, el importe de un asiento. . . –
- Una vista no tiene pq ser solamente en modo gráfico, puede ser en modo texto. . .
- Las vistas se comunican con los modelos de forma bi-direccional  $-$ solicitan información, pueden modificar información $-$
- Las vistas se pueden 'anidar' dando lugar a lo que se llama una vista principal –top-view– compuesta de subvistas.

### Concepto de Controlador. – Capa de Interacción–

- Contiene el código que hace de interfaz entre los dispositivos de entrada –teclado, raton, etc. . . – y las capas de Vistas y Modelos.
- Este es el código que permite al usuario interactuar con las Vistas.
- Normalmente no tendremos que escribir código relacionado con esta capa ya que el código que iría aquí es el que proporciona la biblioteca gráfica utilizada (Xforms, Qt, Gtk, etc...).

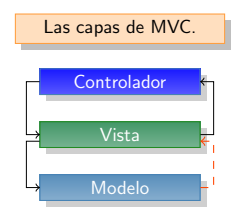

La conexión entre el modelo y las vistas asociadas sólo tiene sentido si los datos del modelo se van a modificar internamente por algún cálculo y queremos que se actualicen las vistas asociadas a ese modelo.

# Ejemplo. (I)

- En este ejemplo tenemos un modelo de una Persona.
- La información relativa a una Persona en esta aplicación consta de su nombre y su edad.
- Sobre este modelo se definen dos vistas:
	- $\bullet$  Vista de texto ascii: sólo permite consultar el estado del Modelo.
	- **2** Vista que hace uso de la biblioteca GTK para mostrar el estado del Modelo y permitir al usuario cambiar el nombre y la edad de la Persona reflejada en esta vista.

# Ejemplo. (II)

- La comunicación entre las Vistas y el Modelo puede ser para solicitar información o para actualizar la información del Modelo con la que el usuario ha cambiado en la Vista.
- Se permite la comunicación entre el Modelo y las Vistas asociadas a  $\acute{e}$ l sólo para indicarles que el estado ha cambiado y que deben actualizar lo que muestran al usuario.

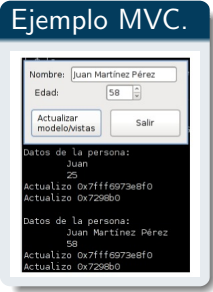